## **CONSULTATION EN OPHTALMOLOGIE**

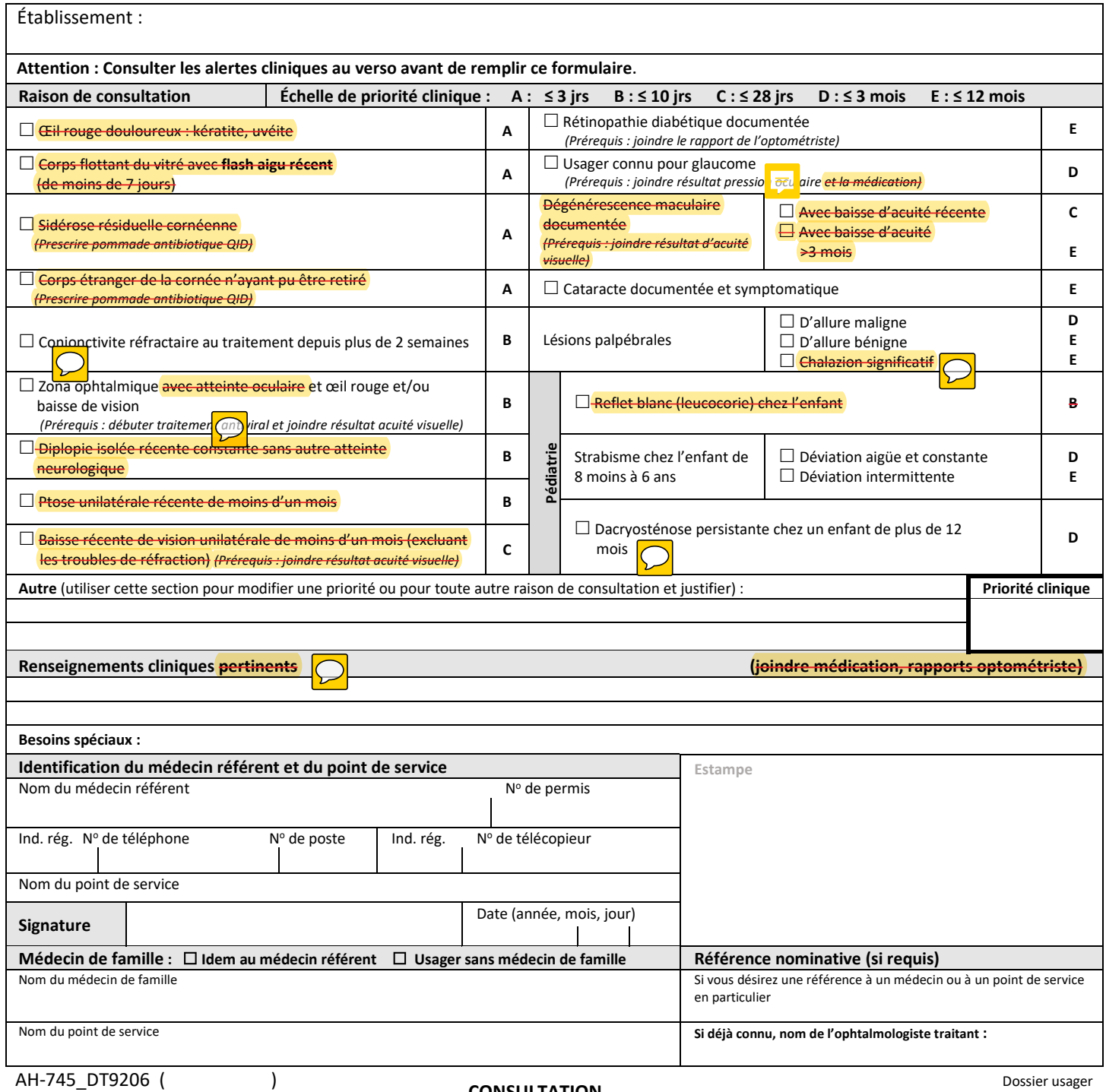

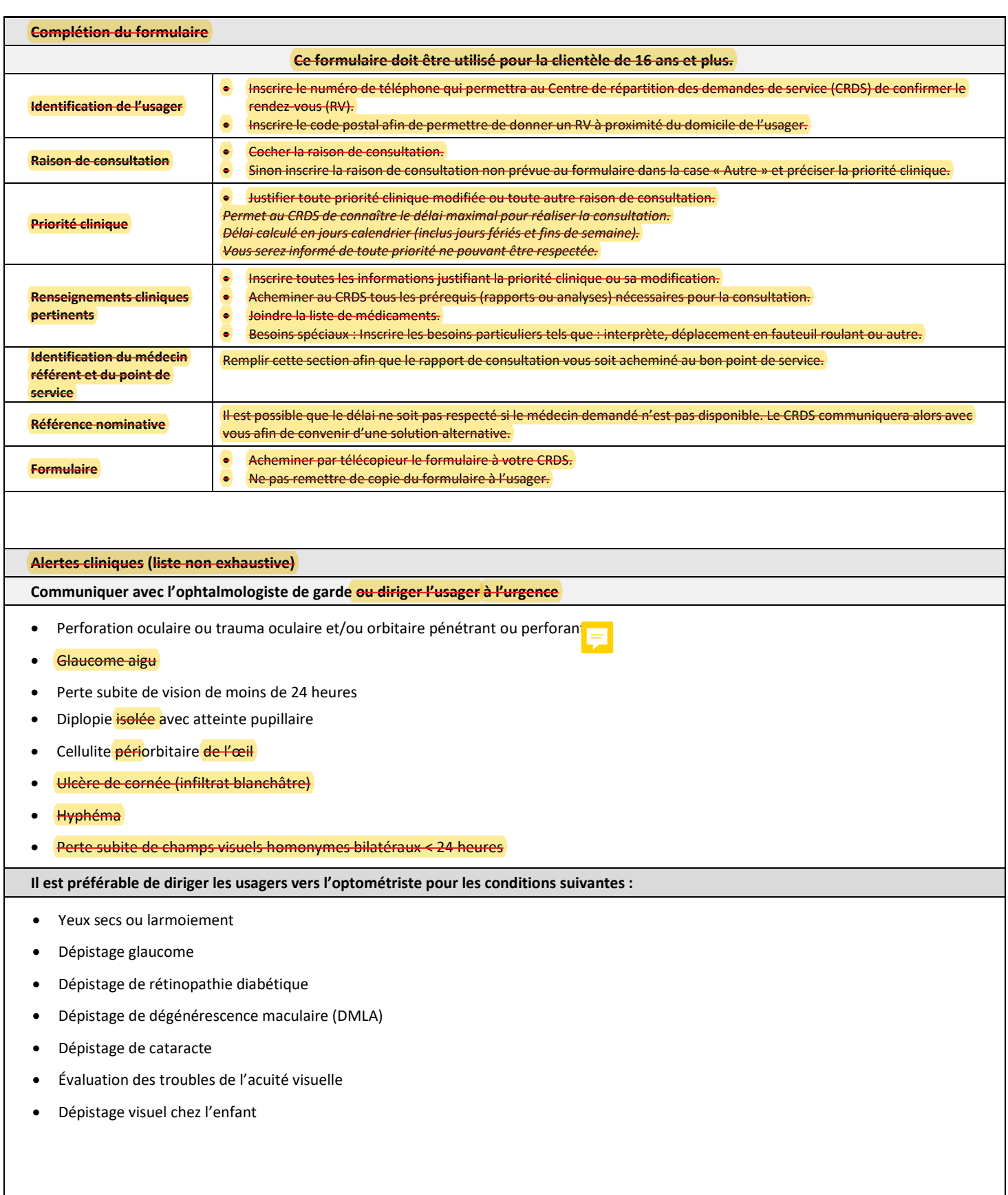